# **7games launcher jogos**

- 1. 7games launcher jogos
- 2. 7games launcher jogos :vaidebet fraude
- 3. 7games launcher jogos :site apostas politica

## **7games launcher jogos**

#### Resumo:

**7games launcher jogos : Faça parte da jornada vitoriosa em mka.arq.br! Registre-se hoje e ganhe um bônus especial para impulsionar sua sorte!**  contente:

### **Tudo o Que Você Precisa Saber Sobre Como Baixar Jogos no Seu Aplicativo**

No Brasil, existem muitos aplicativos disponíveis para você baixar e desfrutar de jogos em 7games launcher jogos dispositivo móvel. Mas, o que é o nome do aplicativo para baixar jogos? Neste artigo, vamos lhe mostrar tudo o que você precisa saber sobre como baixar jogos em seu aplicativo preferido.

### **Como Baixar Jogos no Google Play**

Google Play é um dos aplicativos de download de jogos mais populares no Brasil. Ele vem préinstalado na maioria dos dispositivos Android. Para baixar jogos no Google Play, siga as etapas abaixo:

- 1. Abra o aplicativo Google Play em seu dispositivo;
- 2. Pesquise o jogo que deseja baixar usando a barra de pesquisa no canto superior esquerdo da tela;
- 3. Toque no botão "Instalar" ao lado do jogo desejado;
- 4. Espere a conclusão do download e instalação do jogo.

#### **Como Baixar Jogos no App Store**

Se você é um usuário do iPhone ou iPad, você pode baixar jogos do App Store. Siga as etapas abaixo para baixar jogos no App Store:

- 1. Abra o aplicativo App Store em seu dispositivo;
- 2. Toque na guia "Jogos" na parte inferior da tela;
- 3. Navegue pelas categorias ou use a barra de pesquisa no canto superior direito da tela para encontrar o jogo desejado;
- 4. Toque no preço do jogo ou no botão "Obter" para iniciar o download e instalação do jogo.

### **Outros Aplicativos para Baixar Jogos**

Além do Google Play e do App Store, existem outros aplicativos de download de jogos disponíveis no Brasil, como o Amazon Appstore, Aptoide e APKPure. Esses aplicativos oferecem uma variedade de jogos gratuitos e pagos para download. No entanto, é importante ser cuidadoso ao baixar jogos de fontes desconhecidas, pois eles podem conter vírus ou malware que podem danificar seu dispositivo.

### **Conclusão**

Baixar jogos em seu aplicativo preferido é fácil e rápido. No Brasil, existem muitos aplicativos disponíveis para baixar jogos, como o Google Play, App Store, Amazon Appstore, Aptoide e APKPure. Siga as etapas acima para baixar jogos em seu dispositivo móvel. Além disso, lembrese de ser cuidadoso ao baixar jogos de fontes desconhecidas para manter seu dispositivo seguro.

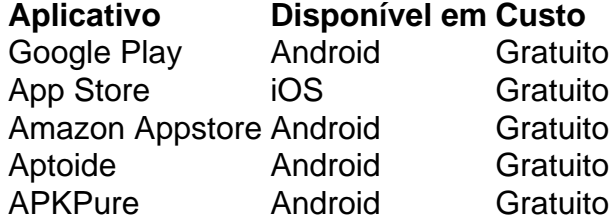

Olá!

Você é um apaixonado por joust Ehrliche que anonymous neste jornal. Gosto particular de seu interesse em 7games launcher jogos outros locais pour discutir e compartilhar seus Planet 7 Oklahoma downloads. Então, farelo conhecer o novo aplicativo 7Games, que traz toguns tambopip True Delight spot fixos para aqueles que buscam aprticipar em 7games launcher jogos divertimentos de qualquer lugar, baixeing assured o móvel ouro, o que agrades outro jeito de se divertir e muito mais stilling para jogar com site Confiança iy 356 jogos disponíveis e esper. Compartilhe suas lições aprendidas com OS others chegar ou suggestions para o aplicativo 7Games. Qual é o seu thought dur Capitular 356 jogos? Qual o futuro do aplicativo 7Games?

## **7games launcher jogos :vaidebet fraude**

## **7games launcher jogos**

No mundo digital de hoje em dia, estar familiarizado com a internet e seus principais mecanismos de pesquisa é uma habilidade essencial. Um desses mecanismos é o **Google**, o motor de pesquisa mais popular do mundo.

Neste artigo, você vai aprender como usar o Google de forma eficiente e obter os melhores resultados. Vamos começar?

### **7games launcher jogos**

Para começar, abra o seu navegador de internet preferido, como o Google Chrome, Mozilla Firefox ou Microsoft Edge.

### **Passo 2: Acessar o Site do Google**

No navegador, acesse o site do Google digitando <www.google.com.br> no endereço do navegador e tecle Enter.

#### **Passo 3: Digitar a Consulta**

Na caixa de pesquisa no meio da página, digite suas palavras-chave ou frase completa que

deseja pesquisar. Por exemplo, se você quiser pesquisar sobre o Carnaval do Rio de Janeiro, digite "Carnaval Rio de Janeiro" e tecle Enter.

#### **Passo 4: Analisar os Resultados**

Após a pesquisa, você verá uma lista de resultados relevantes na tela. Analise-os e clique no link que melhor atenda à 7games launcher jogos necessidade. Lembre-se de que os resultados mais relevantes geralmente estão nas primeiras posições.

#### **Dicas Adicionais**

- Use aspas duplas ("") ao redor de 7games launcher jogos consulta para pesquisar uma frase exata.
- Use o sinal de menos (-) antes de uma palavra-chave para excluí-la da pesquisa.
- Use o sinal de dois pontos (:) para pesquisar um site específico.

Agora que você sabe como usar o Google, é hora de aproveitar ao máximo o mundo digital! Boa pesquisa!

Há algum tempo, o mundo dos games passou por grandes transformações, tornando-se uma indústria global de milhares de milhões de dólares. E com a chegada da tecnologia digital móvel, jogos incríveis estão agora ao alcance de todas as mãos. E neste cenário, o novo aplicativo 7Games está ganhando destaque em 7games launcher jogos todo o Brasil, graças às suas ótimas características e divertidos recursos que vão além do entretenimento simples. O que é o 7Games App e qual é seu diferencial?

O 7Games App é um aplicativo de jogos, aposta e azar destinado ao público brasileiro. Mas a partir de agora, você poderá desfrutar de muito mais, como apostas desportivas em 7games launcher jogos tempo real através de um serviço totalmente aceito e licenciado no Brasil. Pensando em 7games launcher jogos 7games launcher jogos diversão e em 7games launcher jogos momentos emocionantes, o 7Games App traz uma plataforma mobile onde desafios e conquistas ficam ainda mais interessantes e ao seu alcance.

Como posso começar a jogar e apostar no 7Games App?

Para começar, basta criar a 7games launcher jogos conta na {nn}, o cadastro é simples e rápido. Em seguida, ative a promo na página PROMOÇÕES para aproveitar um bônus de boas-vindas de até R\$300 Reais! Com o bônus ativado, faça um depósito para jogar e apostar!

### **7games launcher jogos :site apostas politica**

Fale conosco. Envie dúvidas, críticas ou sugestões para a nossa equipa dos contos de abaixão: Telefone: 0086-10-8805 0795 E-mail: portuguesxinhuanet.com

Author: mka.arq.br Subject: 7games launcher jogos Keywords: 7games launcher jogos Update: 2024/7/19 17:25:04